#### $<<$

 $<<$   $>>$ 

- 13 ISBN 9787030094643
- 10 ISBN 7030094646

出版时间:2001-7

页数:265

字数:412

extended by PDF and the PDF

http://www.tushu007.com

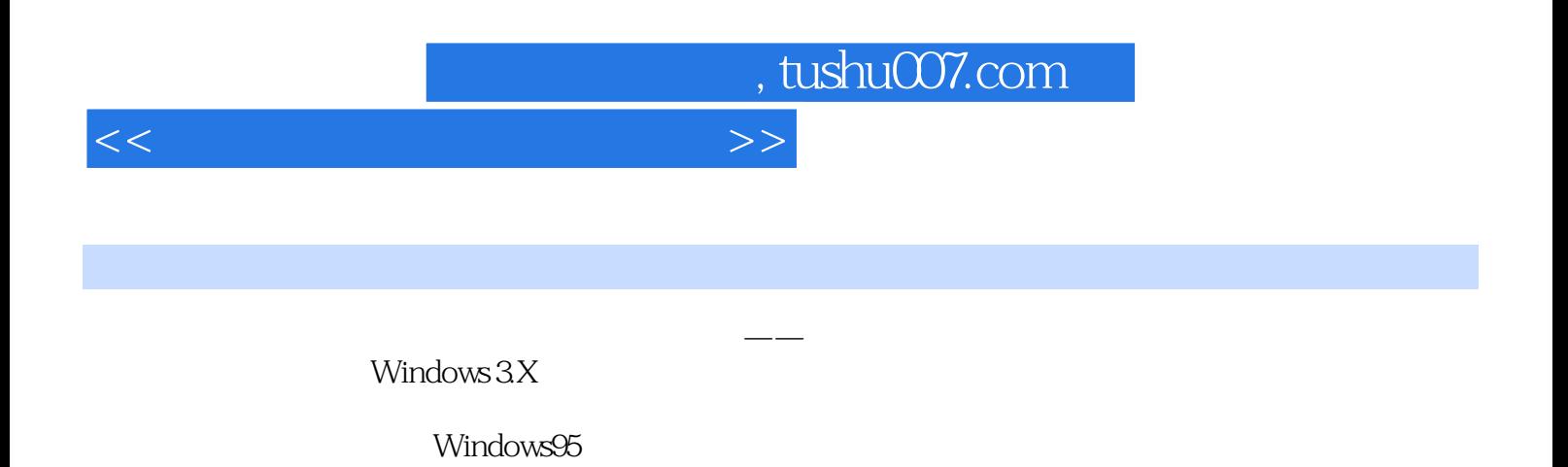

 $10 \t 1-7$ 

 $8-9$ 

# $n_{\rm{max}}$ , tushu007.com

 $>>$ 

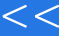

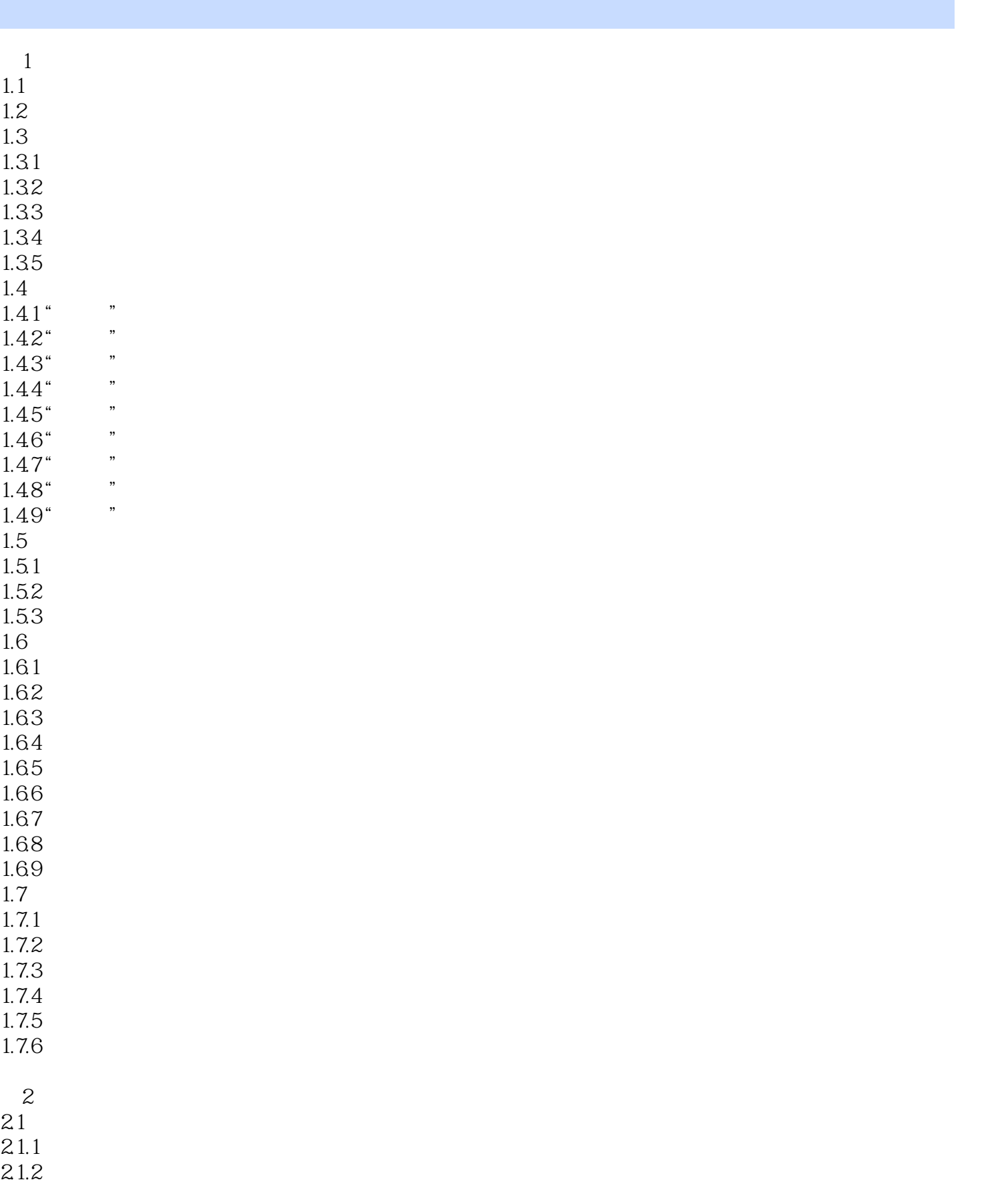

 $n_{\text{t}}$ , tushu007.com

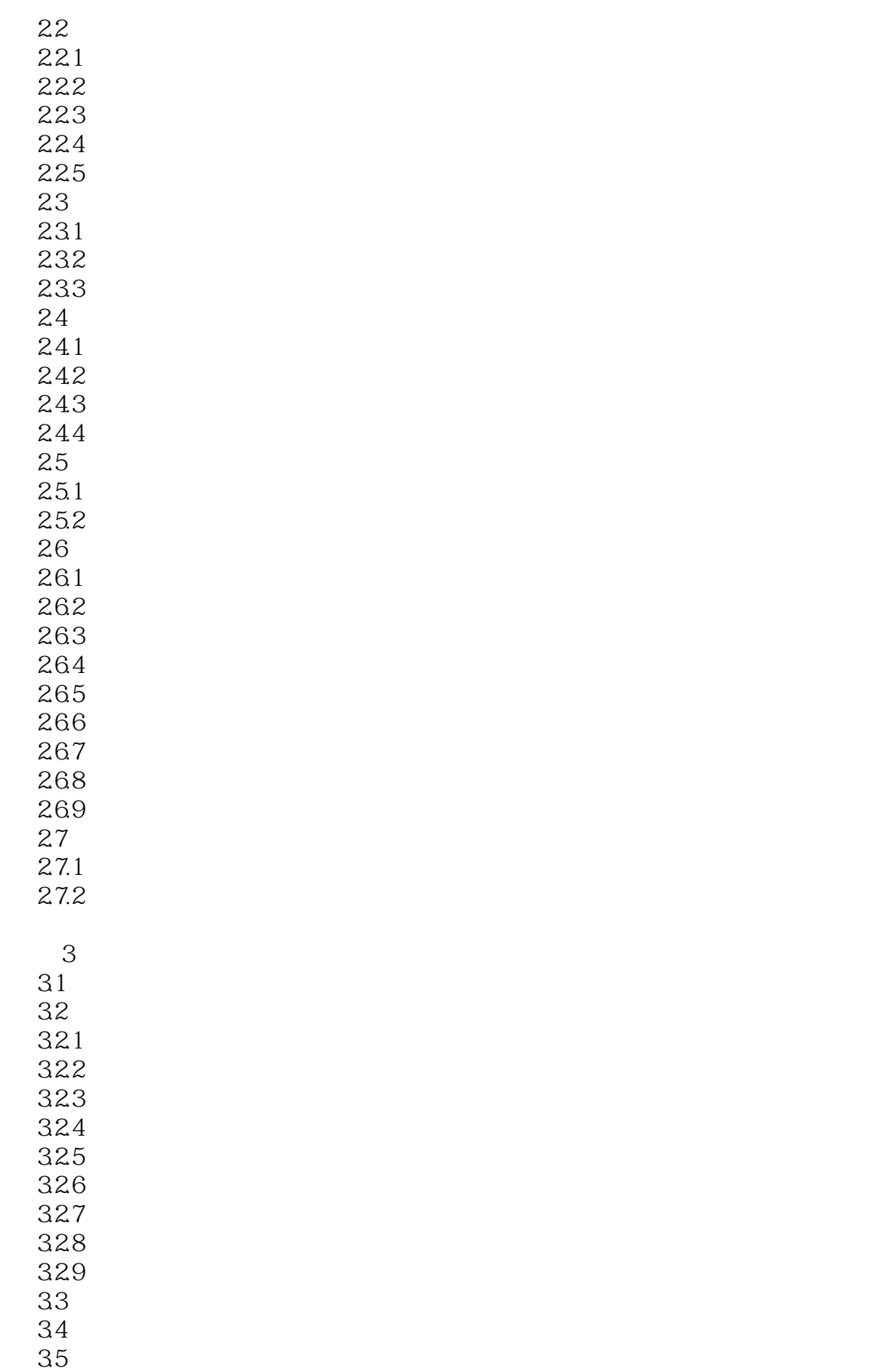

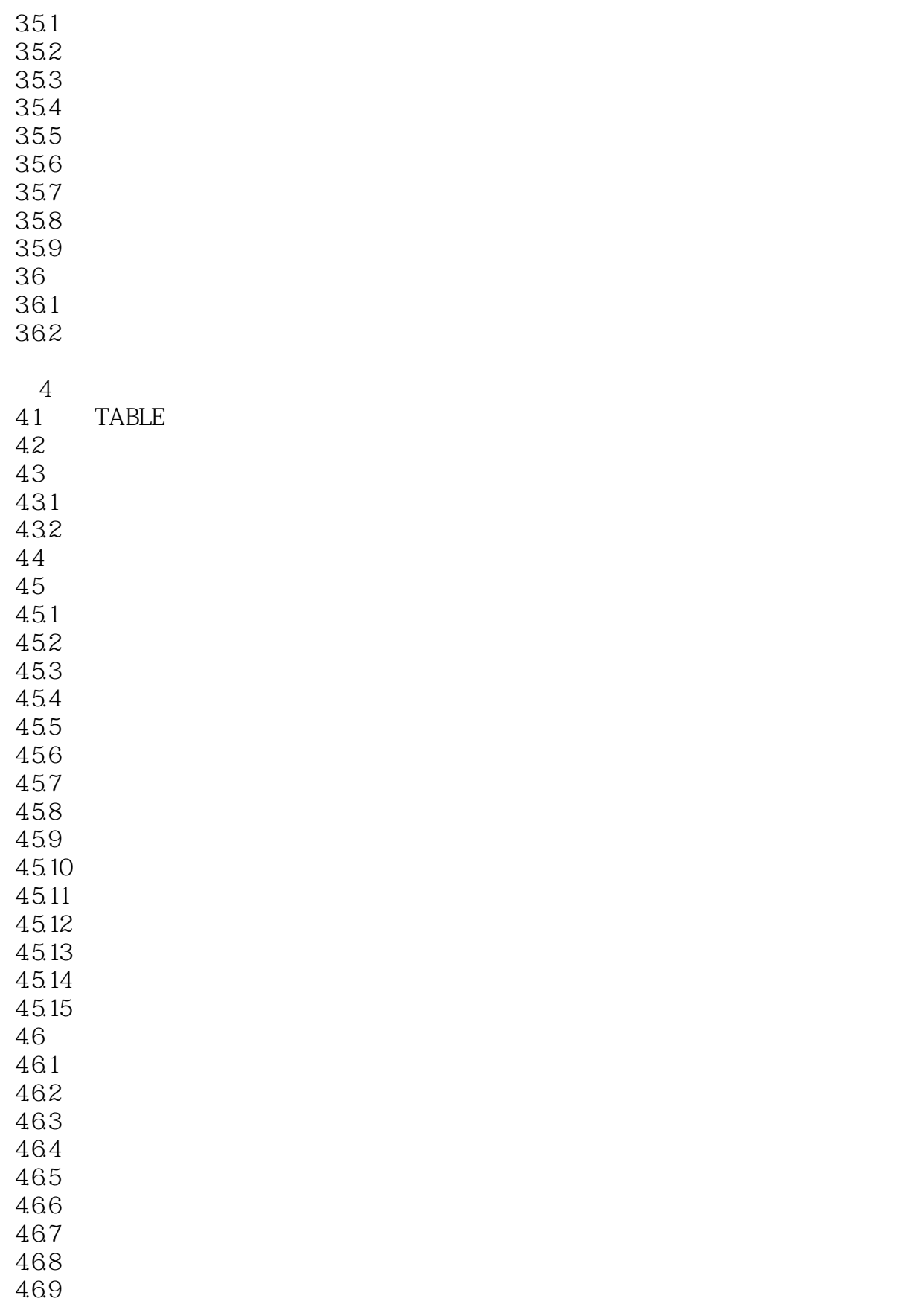

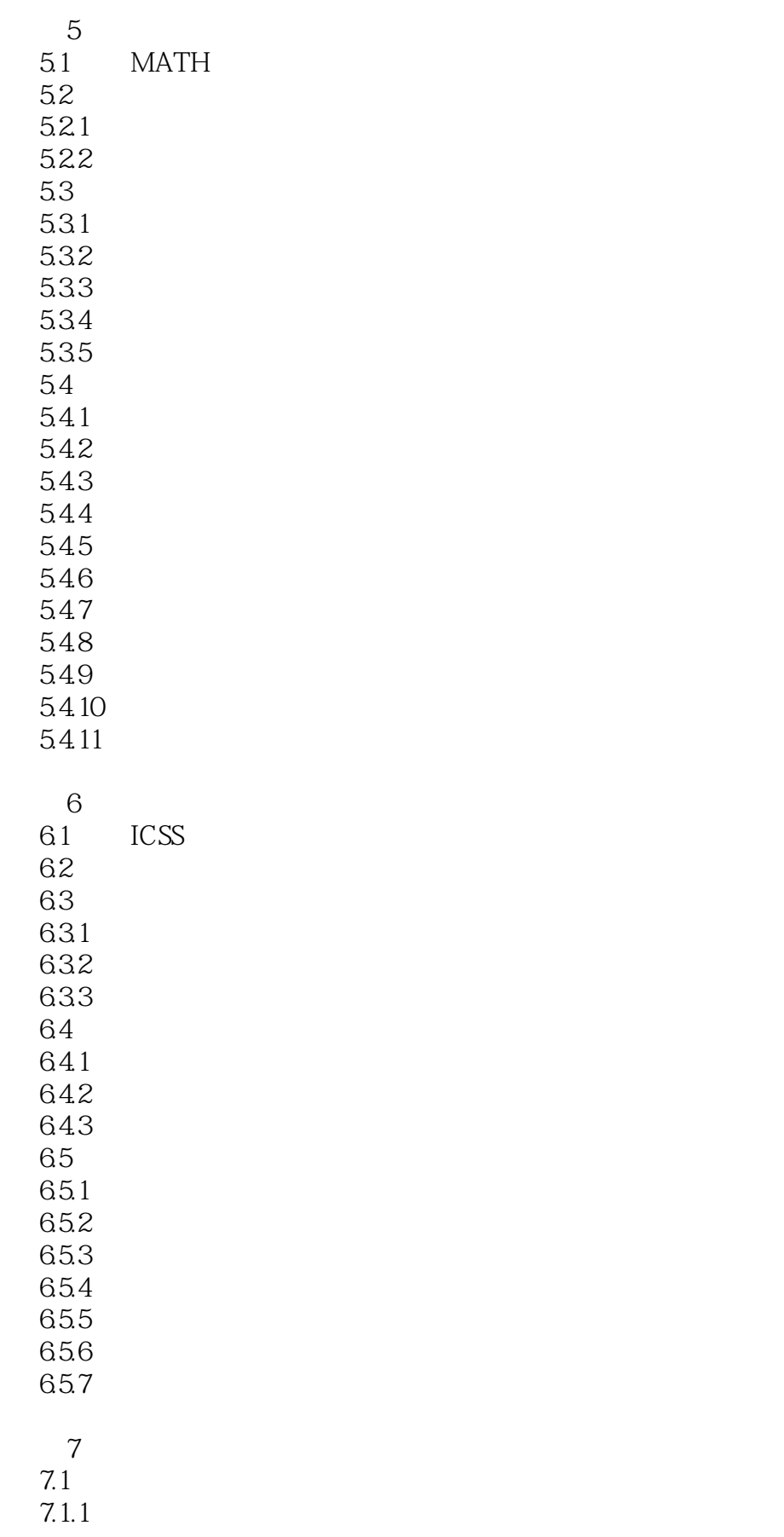

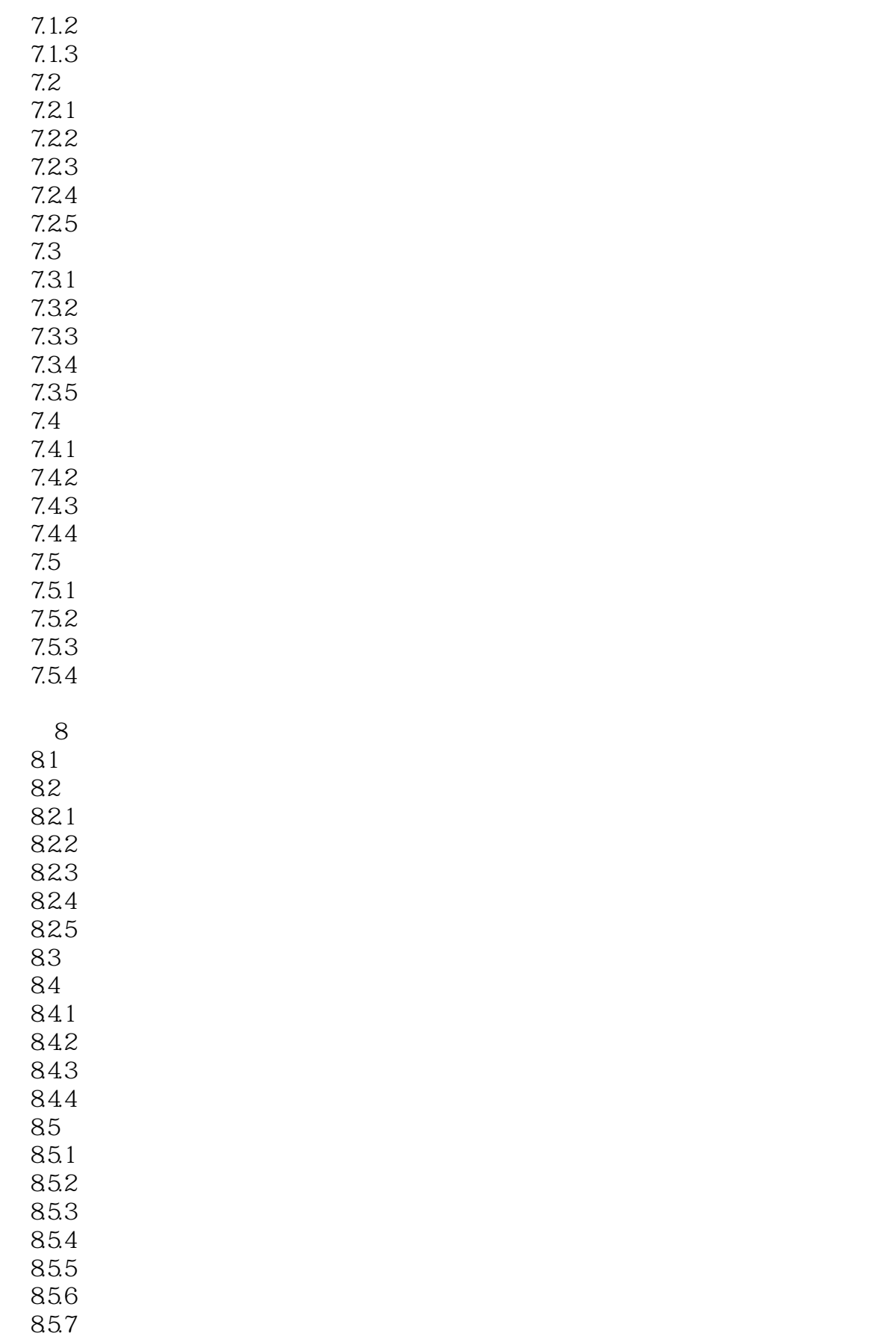

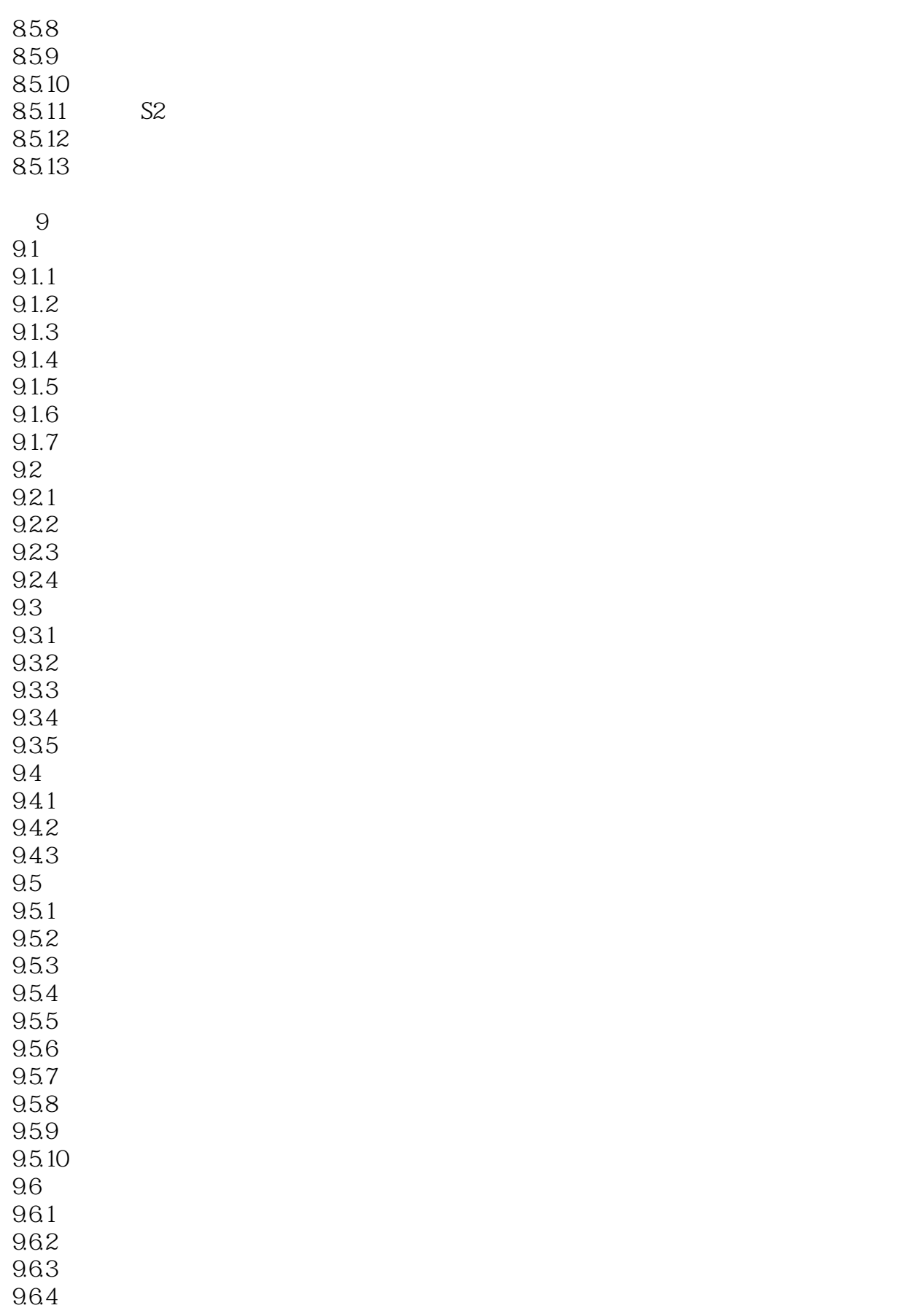

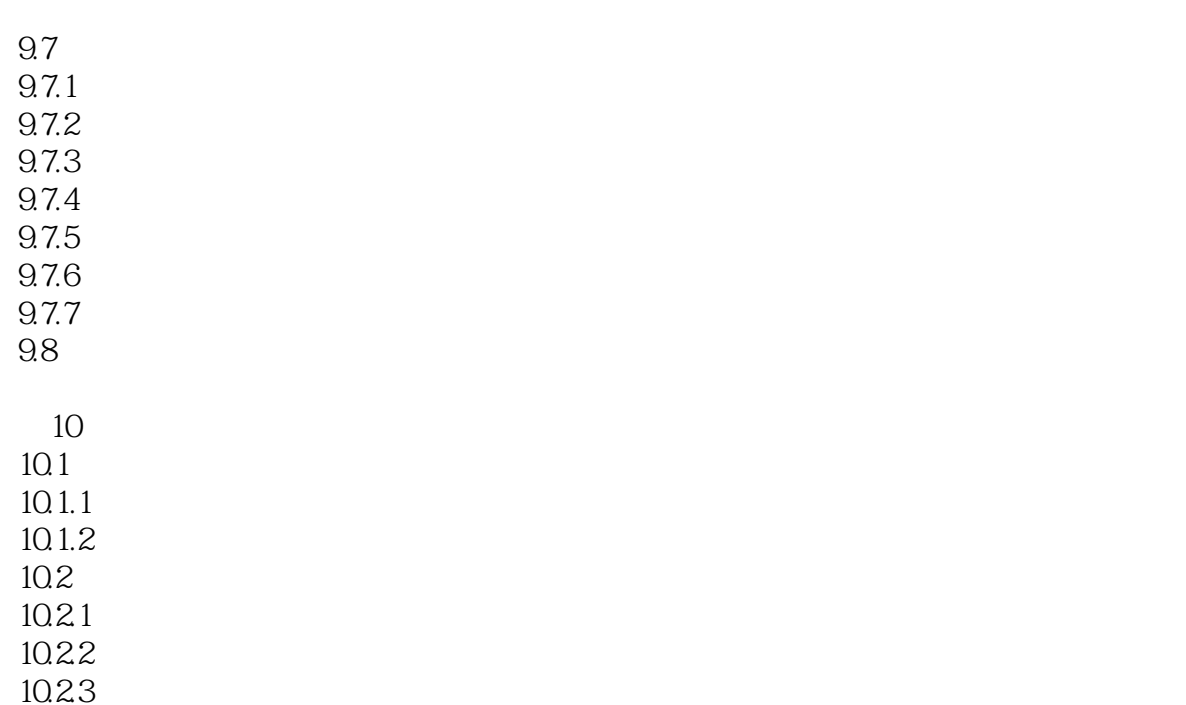

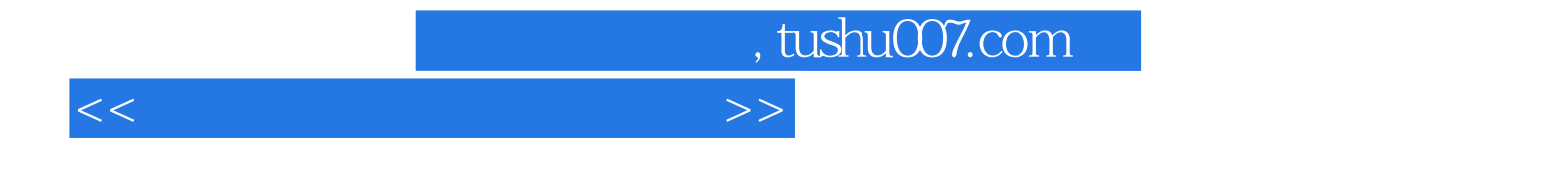

本站所提供下载的PDF图书仅提供预览和简介,请支持正版图书。

更多资源请访问:http://www.tushu007.com